# Prekinitev ali preklic prekinitve licenčne pogodbe

Zadnja sprememba 17/12/2024 3:49 pm CET

Navodilo velja za primer prekinitve uporabe programa Minimax.

Administrator (podjetnik ali računovodja) prekine licenčno pogodbo za uporabo Minimaxa s 30-dnevnim odpovednim rokom, skladno s [splošnimi](http://www.minimax.si/splosni-pogoji-uporabe/) pogoji, ali kadar koli kasneje.

Med odpovednim rokom lahko administrator prekinitev pogodbe prekliče.

#### **Pomembno.**

**V času do izteka odpovednega roka obvezno [arhivirajte](http://help.minimax.si/help/arhiviranje-podatkov-organizacije) vse podatke.**

**Po datumu prekinitve bomo skladno z Uredbo GDPR nepovratno izbrisali vse podatke organizacij iz programa Minimax. Obnovitev podatkov ne bo več mogoča.**

## **Prekinitev licen**č**ne pogodbe**

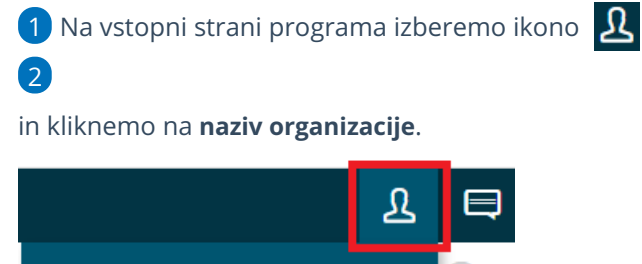

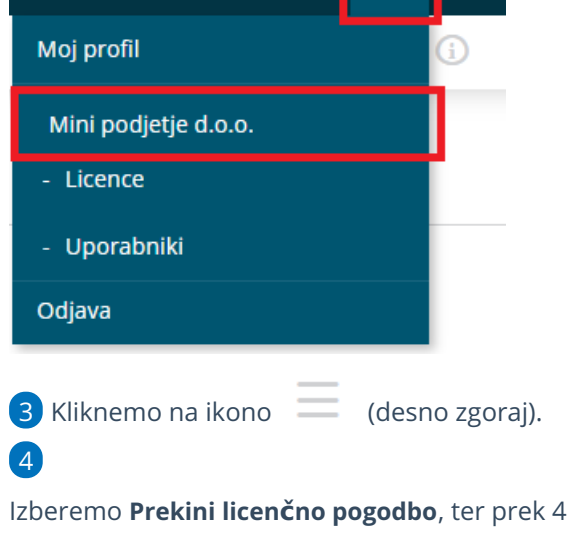

Izberemo **Prekini licenčno pogodbo**, ter prek 4 korakov uredimo prekinitev.

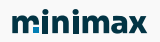

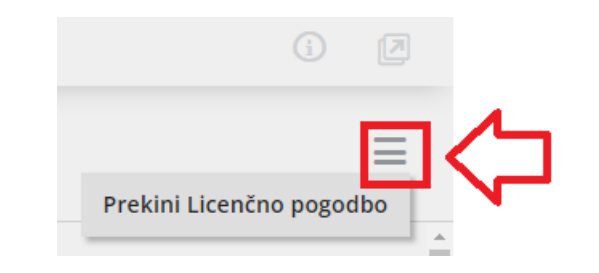

# **1. korak**

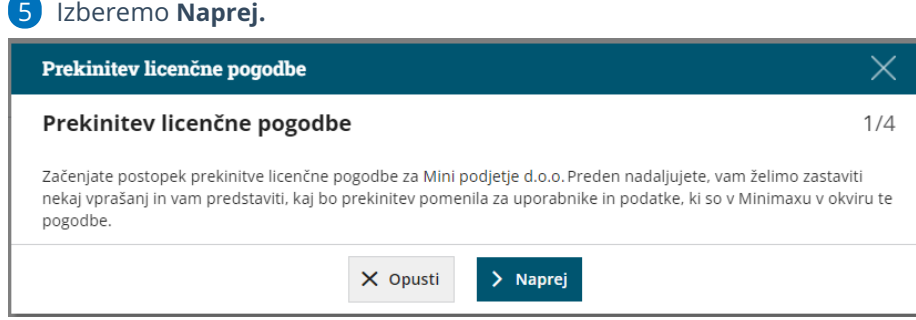

# **2. korak**

Iz spustnega seznama izberemo **Razlog prekinitve.**

Izberemo **Naprej.**

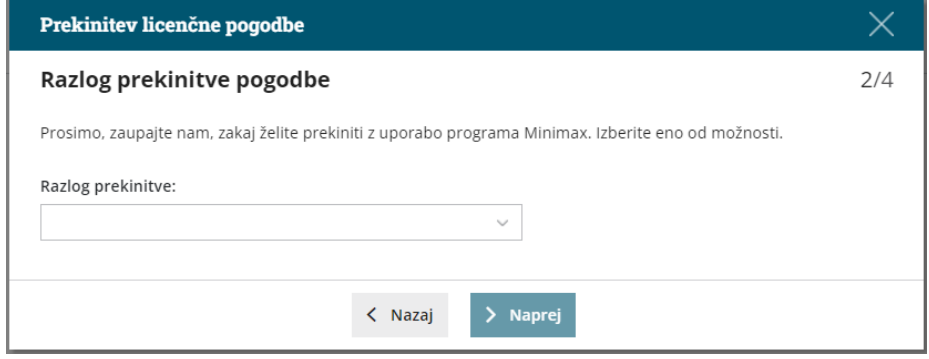

## **3. korak**

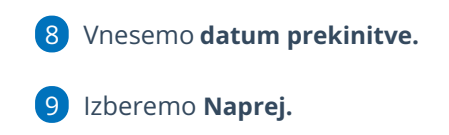

#### minimax

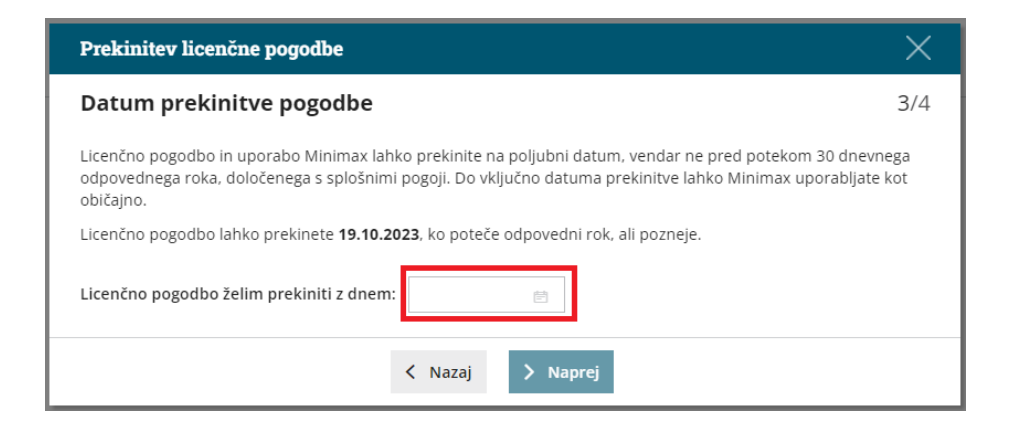

#### **4. korak**

10 **Prepišem številko**, ki jo program predlaga.

11 Izberemo > **Potrjujem prekinitev Licenčne pogodbe in uporabe Minimax.**

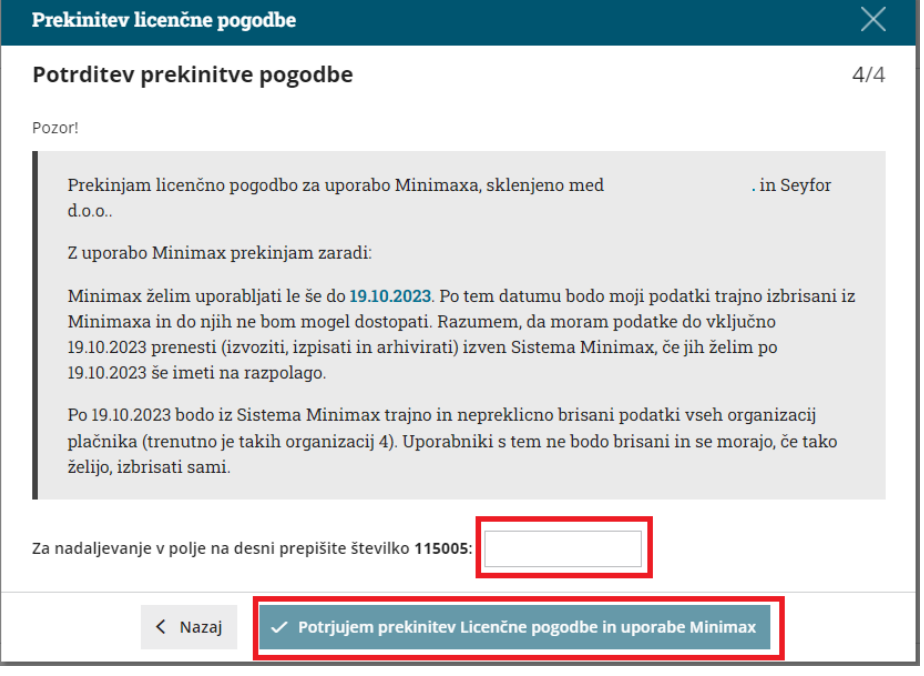

#### **Obvestilo.**

Teden dni pred iztekom prekinitve administrator prejme še zadnje obvestilo glede prekinitve na e-poštni naslov.

# **Preklic prekinitve licen**č**ne pogodbe**

#### minimax

Ko administrator sproži prekinitev licenčne pogodbe, lahko kadar koli pred napovedanim datumom prekinitve prekliče prekinitev pogodbe.

1

Preklic prekinitve licenčne pogodbe uredimo na vstopni strani programa Minimax prek gumba **Prekliči prekinitev licenčne pogodbe.**

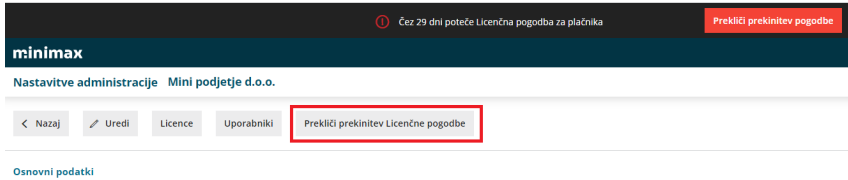

## 2

ter **prepišemo številko**, ki jo program predlaga za preklic in izberemo

**Potrdi preklic prekinitve pogodbe.**

Pogodba začne ponovno veljati za nedoločen čas.

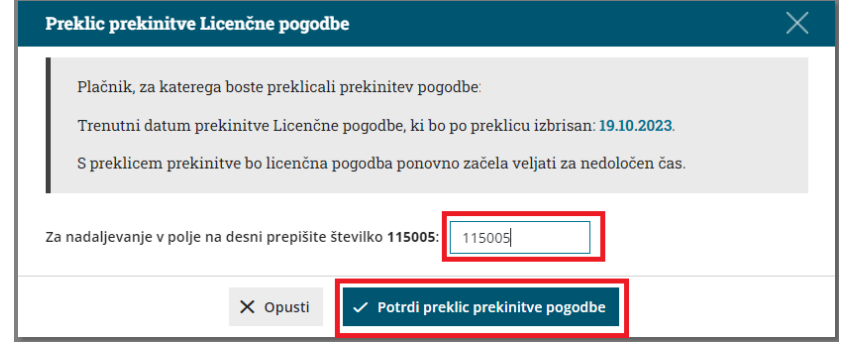

## **Obvestilo ra**č**unovodji o prekinitvi licen**č**ne pogodbe podjetnika**

Če licenčno pogodbo prekine podjetnik, ki je omogočil dostop do organizacije zunanjemu računovodji, bo tudi računovodja znotraj programa prejel obvestilo o prekinitvi.

Preklic prekinitve licenčne pogodbe lahko izvede samo**administrator** (podjetnik).

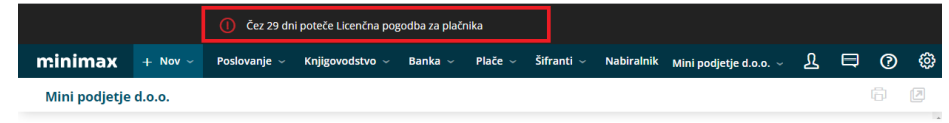